## **Instructions For WA-460-5 Nuts**

## *ADDENDUM TO THE PROVIDER AGREMENT TO ELECTROINICALLY FILE AND MAINTAIN NUT WAREHOUSE RECEIPTS*

**Used by authorized providers to contract with FSA to provide services to users of the provider's electronic storage and transfer system.**

**Submit the original of the completed form in hard copy or facsimile to the Kansas City Commodity Office (KCCO0, Warehouse Licensing and Examination Division, STOP 9148, P O Box 419205, Kansas City, MO 64141-6205; or FAX 816-926-1774. Customers who have established electronic access credentials with KCCO may electronically transmit this form to KCCO.**

**Features for transmitting the form electronically are available to those customers with access credentials only. If you would like to establish online access credentials with KCCO, follow the instructions provided at the USDA eForms site.**

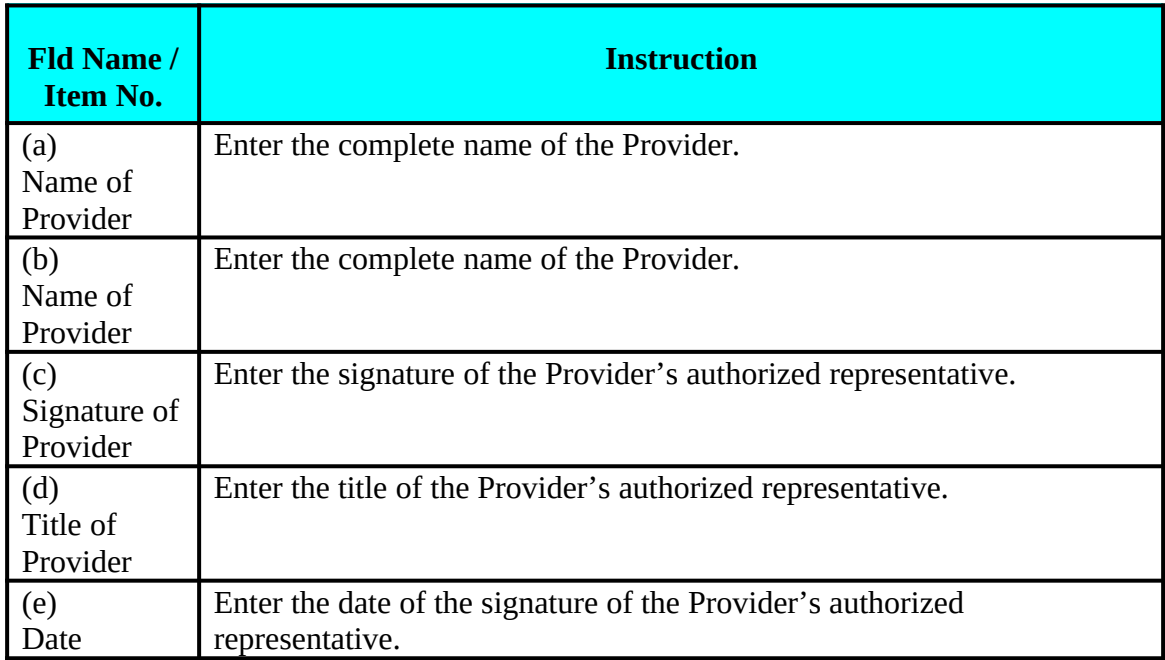

## *Providers complete Items (a) through (e).*

*Items (f) and (g) are for FSA use only.*